#### **LMS with simple modeling developed by extended CindyJS and Maxima**

**Setsuo Takato**

**KeTCindy Inc.**

**ACA2023, July 19,2023**

### **C[onclusive](https://s-takato.github.io/ketcindysample/) [Example](https://s-takato.github.io/ketcindysample/)**

• **Y[ou can find lots of samples at](https://s-takato.github.io/ketcindyorg/indexe.html) 'ketcindy sample'**

https://s-takato.github.io/ketcindysam

- **Search 'ketcindy home' (English).** https://s-takato.github.io/ketcindyorg
- **Select 'Sample3'.**
- **Try to answer the questions.**

## **History of KeTCindy**

• **KeTpic 2006-**

- **KeTCindy=KeTpic+Cinderella(Cindy) 2014-**
- **KeTCindyJS=KeTCindy+CindyJS 2016-**

#### **3/??**

# **KeTCindy**

- **KeTCindy is a Cindy function library.**
- **It generates files consisting of graphic codes of TE X.**
- **It uses Cindy screen as a GUI, CindyScript as a general purpose programming language.**
- **It has over 500 functions.**
- **It can externally call Maxima, gcc and R.**

## **KeTCindyJS**

- **CindyJS** https://cindyjs.org/
	- $-$  **'A** framework to create interactive **for the web'.**
	- **– 'It aims to be compatible with Cindy'.** To a large extent, but not p
- $\bullet$   $\mathbf{KeTCindyJS}$  https://s-takato.github.io/ketci
	- It adds functions of KeTCindy li tively to the HTML generated **by**

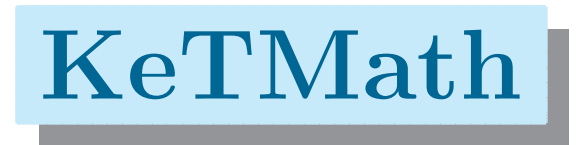

- The pandemic prompted us to mov **online.**
- It is essential to exchange formulas
- **T***⇒* **S is easy, wheras S** *⇒***T is not.**
- **S[o](https://s-takato.github.io/specialclass/ACA2023/ketmathmaxE.html) [we](https://s-takato.github.io/specialclass/ACA2023/ketmathmaxE.html) [developed](https://s-takato.github.io/specialclass/ACA2023/ketmathmaxE.html) [KeTMath,](https://s-takato.github.io/specialclass/ACA2023/ketmathmaxE.html) [which](https://s-takato.github.io/specialclass/ACA2023/ketmathmaxE.html) [converts](https://s-takato.github.io/specialclass/ACA2023/ketmathmaxE.html) [tw](https://s-takato.github.io/specialclass/ACA2023/ketmathmaxE.html)o** dimensional formulas to one line te
- KeTMath uses a TeX-based simpler **pression rule.**

https://s-takato.github.io/specialclass/ACA2023/k

#### **6/??**

### **KeT-LMS**

- **Moreover, we have developed a system that creates files that integrates Q/A and KeTMath.**
- **kettask.html : For students. KeTMath format. The URL is distributed to them.**
- **ketscore.html : For teachers. KeTMath format. The HTML is used when scoring.**

## **Steps of KeT-LMS**

- **1. Teachers produce kettask.html from only 2 files, question.txt and student.txt, then upload it to their website.**
- **2. Students open the URL, answer the questions in KeTMath format and send it to teachers.**
- **3. Teachers create a file with a list of student answers, then produce ketscore.html.**
- **4. Teachers score the answers using Maxima or manually.**

#### **How to Produce kettask(q-n).html**

- **Prepare question(q-n).txt and student(y).txt.**
- **Push 'taskline' and 'kettask' in toolketmath.cdy. then kettask(q-n).html will be generated.**
- **Describe the KeTCindy scripts in draw(q-n).txt.**
- **Launch tooldraw.cdy, select 'Draw'.**
- **Decide the Center and Scale and push 'embed'.**

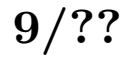

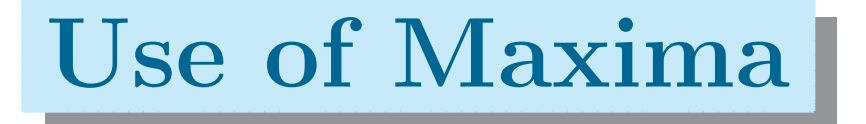

#### **Maxima is used in three situations.**

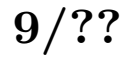

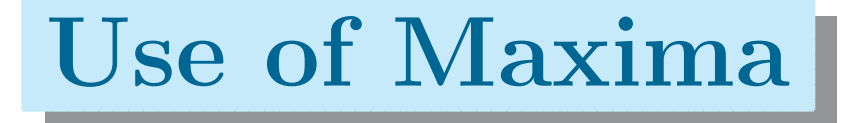

**Maxima is used in three situations.**

**1. When scoring with KeTScore.**

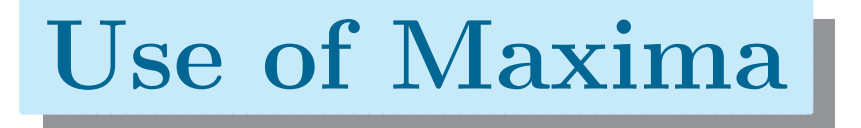

**Maxima is used in three situations.**

- **1. When scoring with KeTScore.**
- **2. When teachers check their (correct) answers.**

## **Use of Maxima**

**Maxima is used in three situations.**

- **1. When scoring with KeTScore.**
- **2. When teachers check their (correct) answers.**
- **3. When complex formulas required in KeTTask.**

## **Use of Maxima**

**Maxima is used in three situations.**

- **1. When scoring with KeTScore.**
- **2. When teachers check their (correct) answers.**
- **3. When complex formulas required in KeTTask.**

**In any of these cases Maxima can be run from within KeTCindy.**

#### **Conclusions**

- **As a result of repeated improvements, KeT-LMS has become sufficiently practical**.
- **It is expected that many practices will lead to a better system.**
- **Runtime errors in Maxima are drastically reduced. However, it is a future task to make KeT-LMS error-free when using Maxima.**